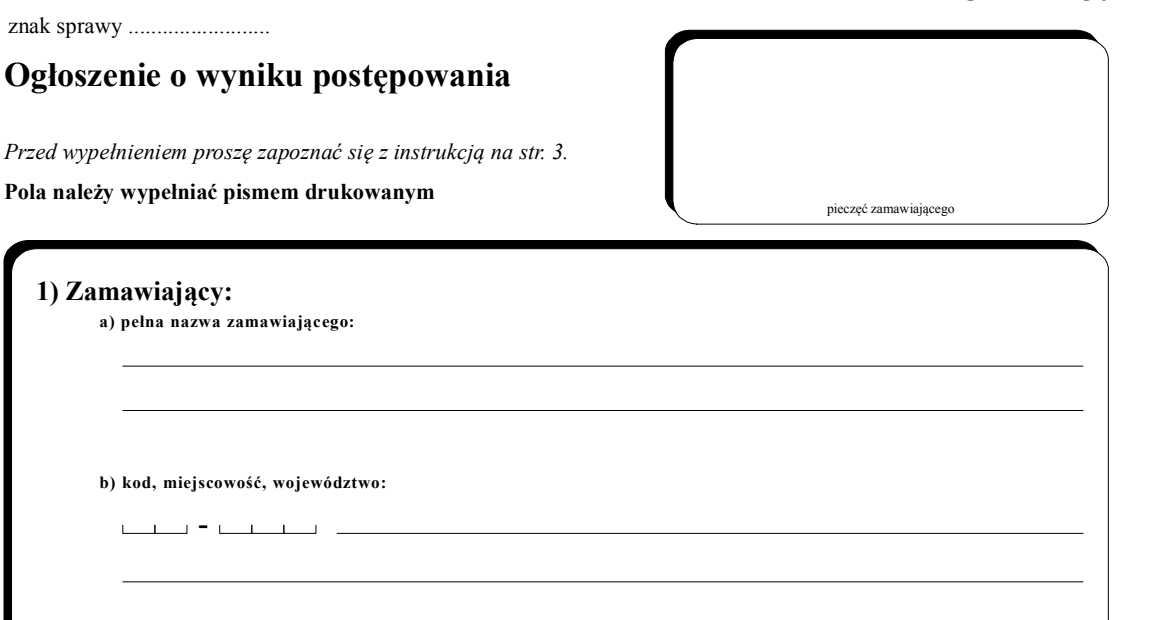

 $\mathsf{L}$  $\mathbf{1}$ 

5) Ceny ofert: a) liczba złożonych ofert: b) liczba ofert odrzuconych lub zwróconych bez rozpatrywania: a) cena najtańszej oferty: b) cena najdroższej oferty:

 $\begin{picture}(180,10) \put(0,0){\line(1,0){100}} \put(10,0){\line(1,0){100}} \put(10,0){\line(1,0){100}} \put(10,0){\line(1,0){100}} \put(10,0){\line(1,0){100}} \put(10,0){\line(1,0){100}} \put(10,0){\line(1,0){100}} \put(10,0){\line(1,0){100}} \put(10,0){\line(1,0){100}} \put(10,0){\line(1,0){100}} \put(10,0){\line(1,0){100}}$ 

tel: faks: teleks:

3) Ogłoszenie o postępowaniu zostało opublikowane w Biuletynie Zamówień Publicznych:

rok wydania poz.

należy zaznaczyć odpowiedni wariant przez postawienie krzyżyka w pustej kratce wybranego pola

c) ulica, nr domu, nr pokoju:

 $\frac{1}{2}$ 

 $\Box$ 

miejsce realizacji zamówienia:

4) Dane o ofertach:

 $Nr$   $\_\$ 

d) numer kierunkowy

2) Postępowanie o udzielenie zamówienia publicznego na:

DRUK ZP-150

1

**wybrano** ofertę

przetarg unieważniono

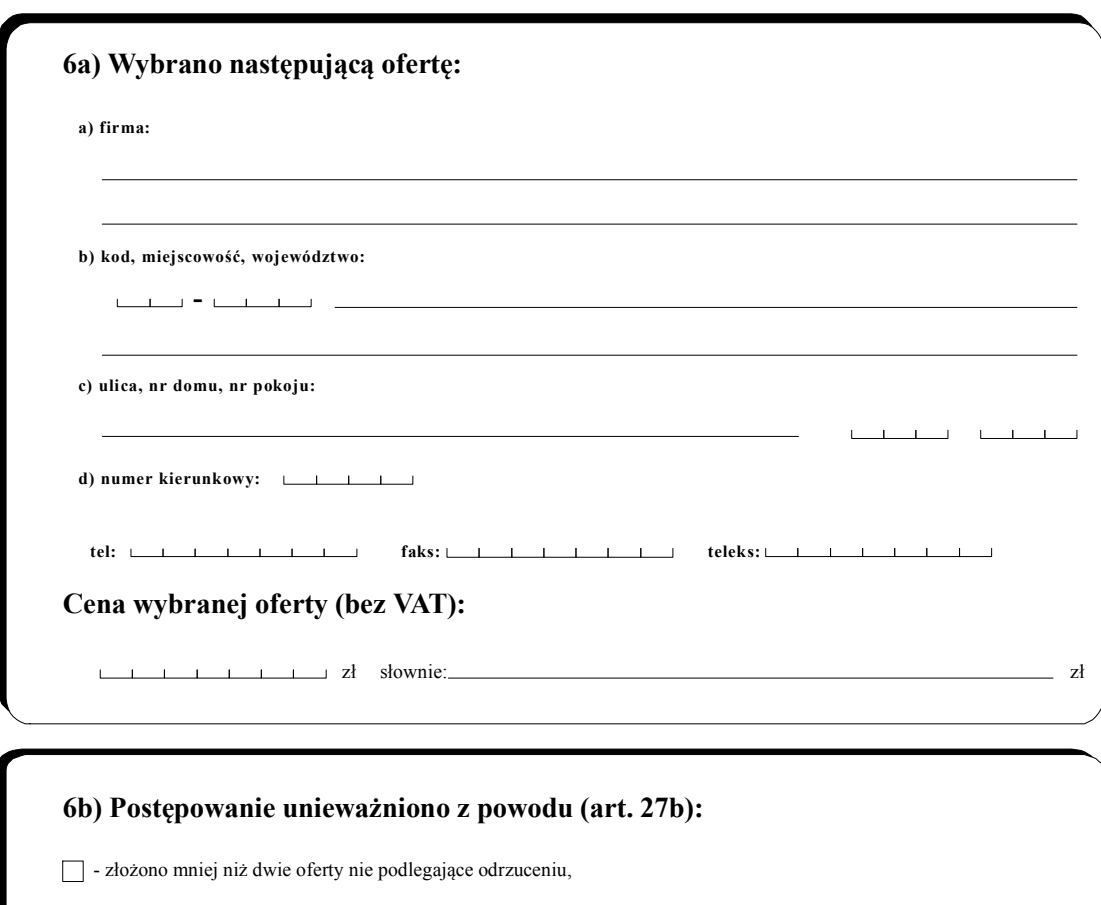

cena najkorzystniejszej oferty przewyższała kwotę, którą zamawiający przeznaczył na finansowanie zamówienia,

wystąpiła istotna zmiana okoliczności powodująca, że realizacja zamówienia nie leży w interesie publicznym, czego nie można było wcześniej przewidzieć,

zamawiający określił przedmiot zamówienia w sposób niezgodny z zasadami określonymi w ustawie albo postępowanie obarczone jest wadą uniemożliwiającą zawarcie ważnej umowy.

imię, nazwisko i podpis osoby uprawnionej

należy zaznaczyć odpowiedni wariant przez postawienie krzyżyka w pustej kratce wybranego pola

# Instrukcja wypełniania druku ZP-150

## Daty należy wpisywać w kolejności: rok, miesiąc, dzień.

#### dot. pkt 2

Pole wypełnia się opisując przedmiot zamówienia stosownie do rodzaju.

Przy zamówieniach na roboty budowlane zamawiający określa: rodzaj budowy, zakres budowy, lokalizację budowy.

Przy zamówieniach na dostawy zamawiający określa rodzaj dostawy oraz liczbę zamawianych surowców, produktów, sprzętu, innych rzeczy i dóbr.

Przy zamówieniach na wykonanie usług zamawiający określa rodzaj usług oraz ich zakres.

Pole EKD (Europejska Klasyfikacja Działalności) należy wypełniać do momentu całkowitego wprowadzenia oznaczenia PKD(Polska KlasyfikacjaDziałalności).

#### dot. pkt 3

Zamawiający podaje numer Biuletynu, pozycję, pod jaką ukazało się ogłoszenie o przetargu, oraz datę publikacji wBiuletynieZamówień Publicznych.

## dot. pkt 6a, 6b

Należy wypełnić alternatywnie w zależności od tego, czy dokonano wyboru oferty czy postępowanie unieważniono.